$M. \phi.$  HECTVPX

 $28.7$  OPK<br> $H56$ 

## ПРЕДКИ ЧЕЛОВЕКА

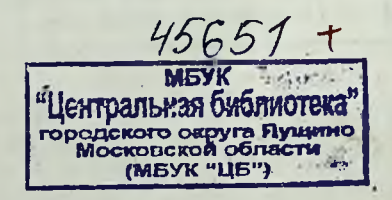

ГОСУДАРСТВЕННОЕ ИЗДАТЕЛЬСТВО КУЛЬТУРНО-ПРОСВЕТИТЕЛЬНОЙ ЛИТЕРАТУРЫ  $MOCKBA - 1950$ 

## Загадка происхождения человека

Вряд ли землекопы, работавшие на берегу тихой речки в долине Неандерталь, могли представить себе, что им будет суждено вписать новую страницу в естественную историю человека.

Раскапывая плотно слежавшиеся слои земли в пескарьере, они наткнулись на потемневшие чаном останки - череп и несколько костей когда-то погребенного здесь человеческого существа.

Отброшенные в сторону, эти кости бесследно исчезли бы опять, но по счастливой случайности поблизости оказалось двое ученых, заинтересовавшихся находкой.

Найденный череп имел несколько необычный вид: очень покатый лоб с толстым надглазничным валиком убедительно свидетельствовал о том, что его обладатель был очень похож на обезьяну. Но большая вместимость мозговой коробки не менее убедительно говорила о том, что череп этот мог принадлежать только человеку.

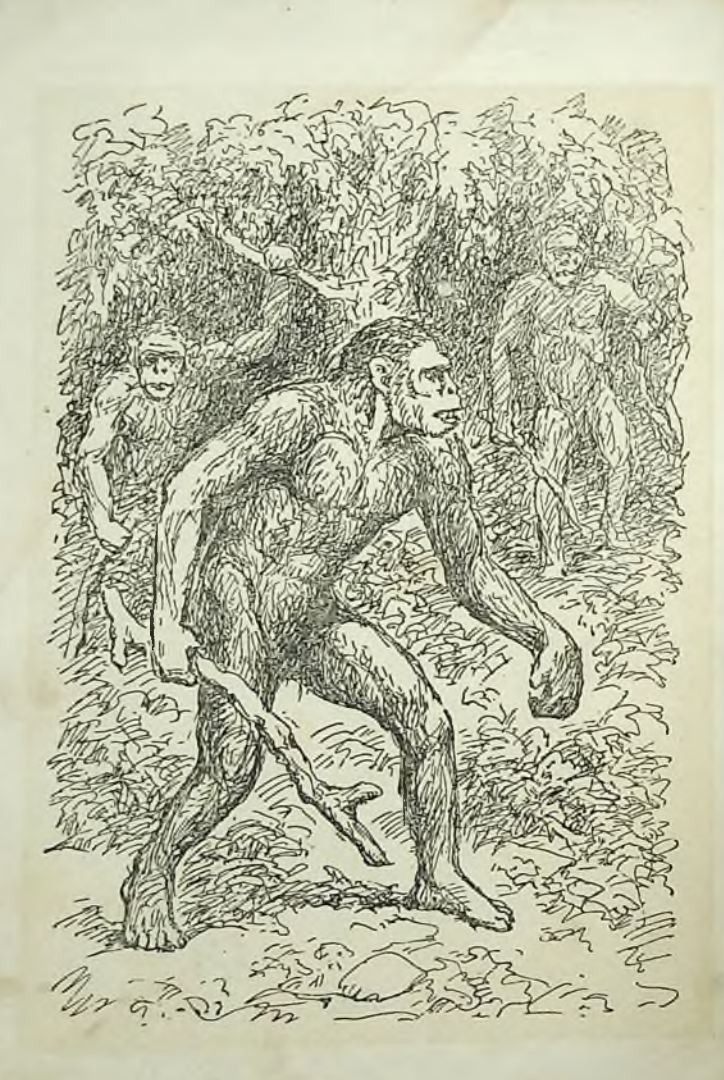

Конец ознакомительного фрагмента

\*\*\*

## Уважаемый читатель!

Придя в Библиотеку,

Вы сможете прочитать эту книгу

полностью на нашем компьютере